.h.a.l.m.

# Measurement techniques for bifacial solar cells

K. Ramspeck, D. Dzafic, S. Zimmermann, C. Kröber and M. Meixner, h.a.l.m. elektronik GmbH

BifiPV-Workshop Konstanz, 26th October 2017

www.halm.de © h.a.l.m. elektronik gmbh 2017

## **Bifacial PV-devices**

#### $. h.a. l.m.$

#### • IV measurements

- to assess bifacial efficiency
- To predict energy yield
- Increase in power output due to
	- Higher  $I_{sc}$   $I_{sc,bi} = I_{sc,front} + x I_{sc,rear}$
	- Higher  $V_{oc}$   $V_{oc,bi} = \frac{kT}{q}ln\left(\frac{I_{sc,bi}}{I_0} + 1\right)$
	- Higher  $P_{mpp}$   $P_{mpp,bi} = I_{sc,bi} V_{oc,bi} FF_{bi}$
	- $x =$  Irradiance rear / Irradiance front

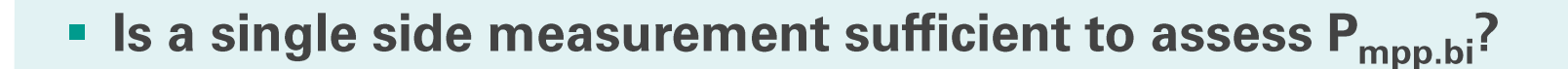

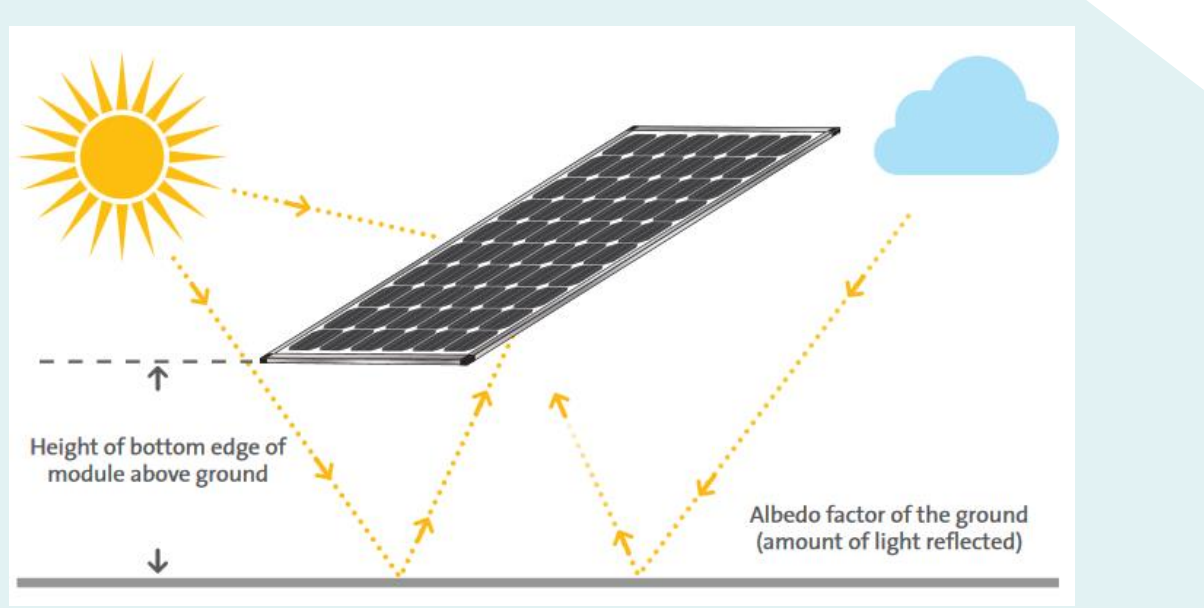

solarkingmi.com/assets/How-to-Maximize-Energy-Yield-with-Bifacial-Solar-Technology-SW9001US.pdf

# Cial Py-**Bifacial PV-devices**

#### $.h.a.l.m.$

Albedo factor of the ground (amount of light reflected)

th-Bifacial-Solar-Technology-SW9001US.pdf

- -
	-
- -
	-
	-
	-
- Is a single side measurement sufficient to assess P<sub>mpp.bi</sub>?

#### Possible bifacial measurement techniques and equipment configurations

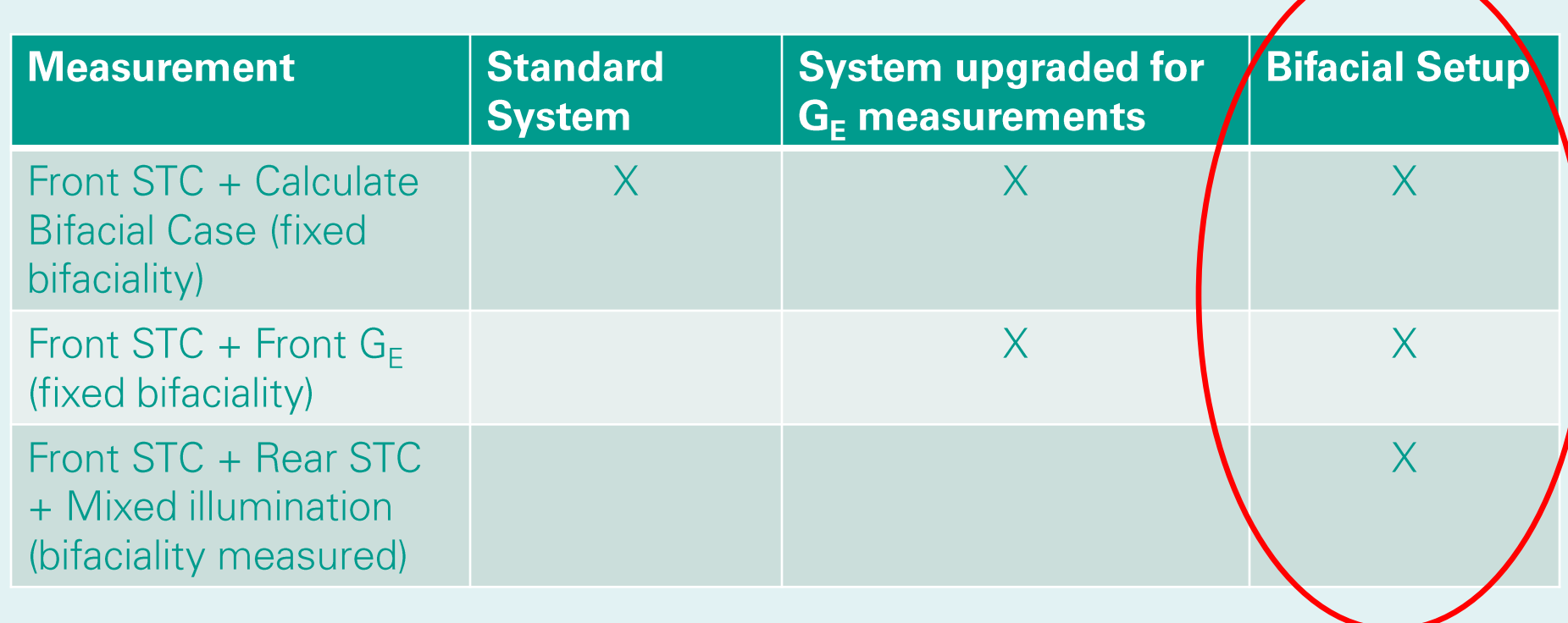

#### www.halm.de © h.a.l.m. elektronik gmbh 2017

## Setup description

- One IUCT-3600 electronic cabinet
- 2 flash boxes, synchronized
- Decoupling of front and rear dark-chamber using  $165 \times 165$  mm<sup>2</sup> large opening sufficient
- Triple class A from both sides
- Throughput 2200 wafers/hour @ 30 ms per level and up to 3000 wafers/hour @ 25 ms per level

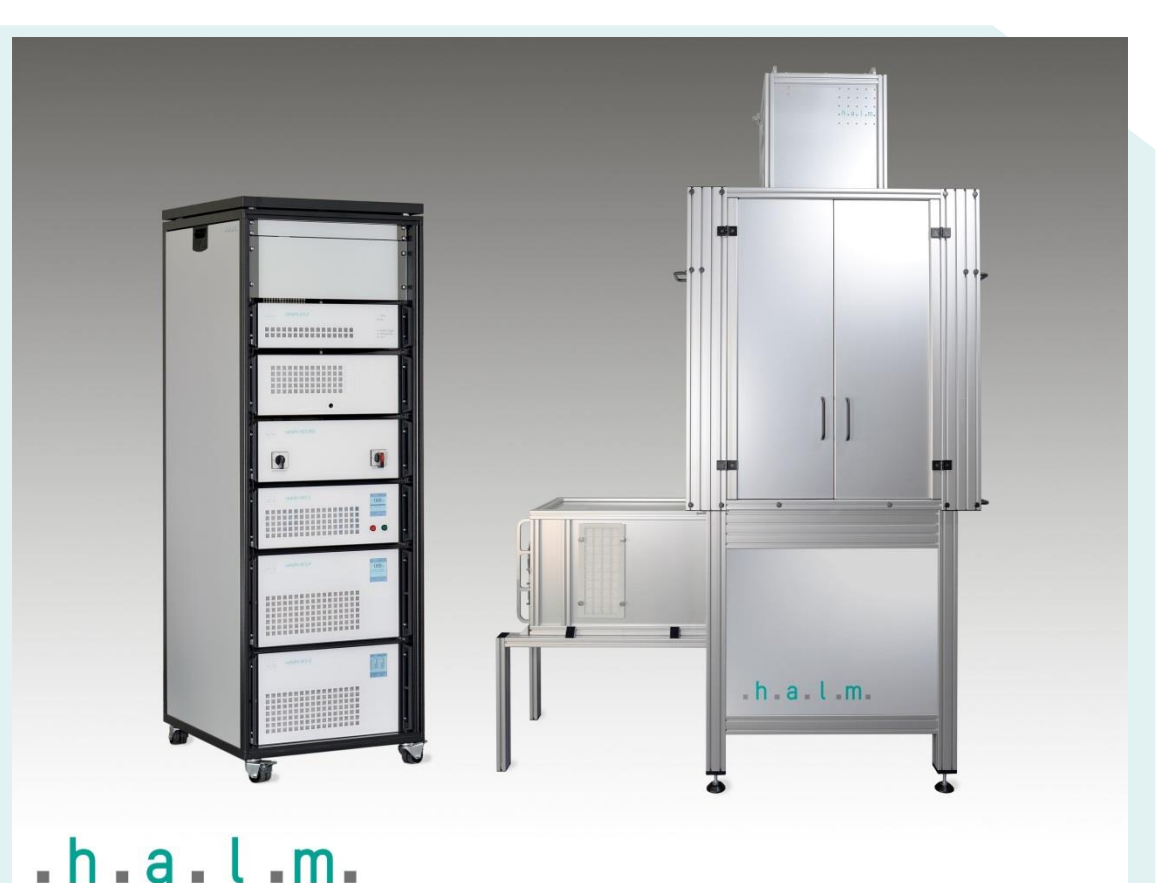

#### $,h.a.l.m.$

### **Measurement description**

- Variable flash sequence with 3 freely chosable illumination levels, typically 30 ms each (depending on throughput)
- Maximum intensity of up to 1200 W/m<sup>2</sup> from each side
- Advanced hysteresis measurement in each level
- Combinable with EL and TG

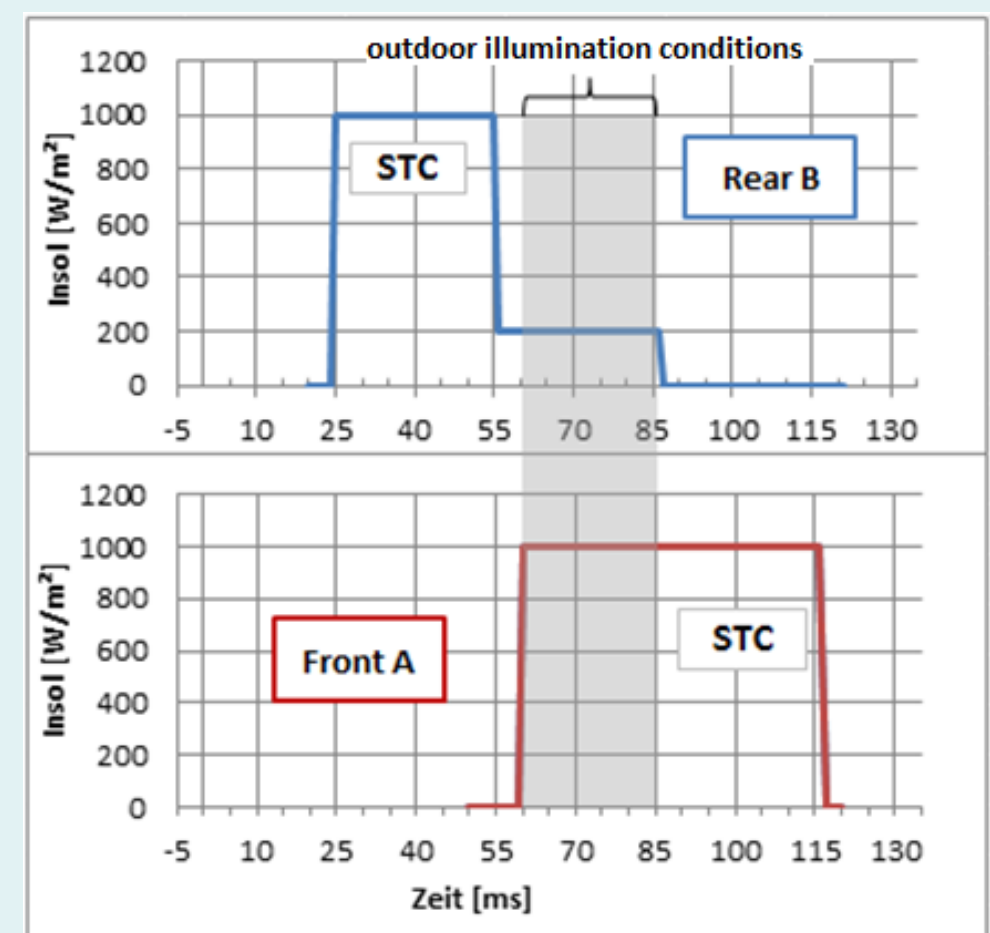

# Decoupling of front and rear dark chamber

- Determine two contributions:
	- Light passing besides a cell: Variation of open gap  $\blacksquare$ besides a monofacial cell + measurement of  $I_{SC}$
	- Light transmitted through the cell: Rear side ٠ reflectivity variation behind a bifacial cell
- **Example 1** Light passing besides the cell:  $I_{SC}$  < 20 mA for opening area  $<$  40 cm<sup>2</sup>
- **Light transmission through cell:**  $I_{SC}$  < 10 mA, comparable to black background
- Monitor cell on both sides correct 50% of crosstalk

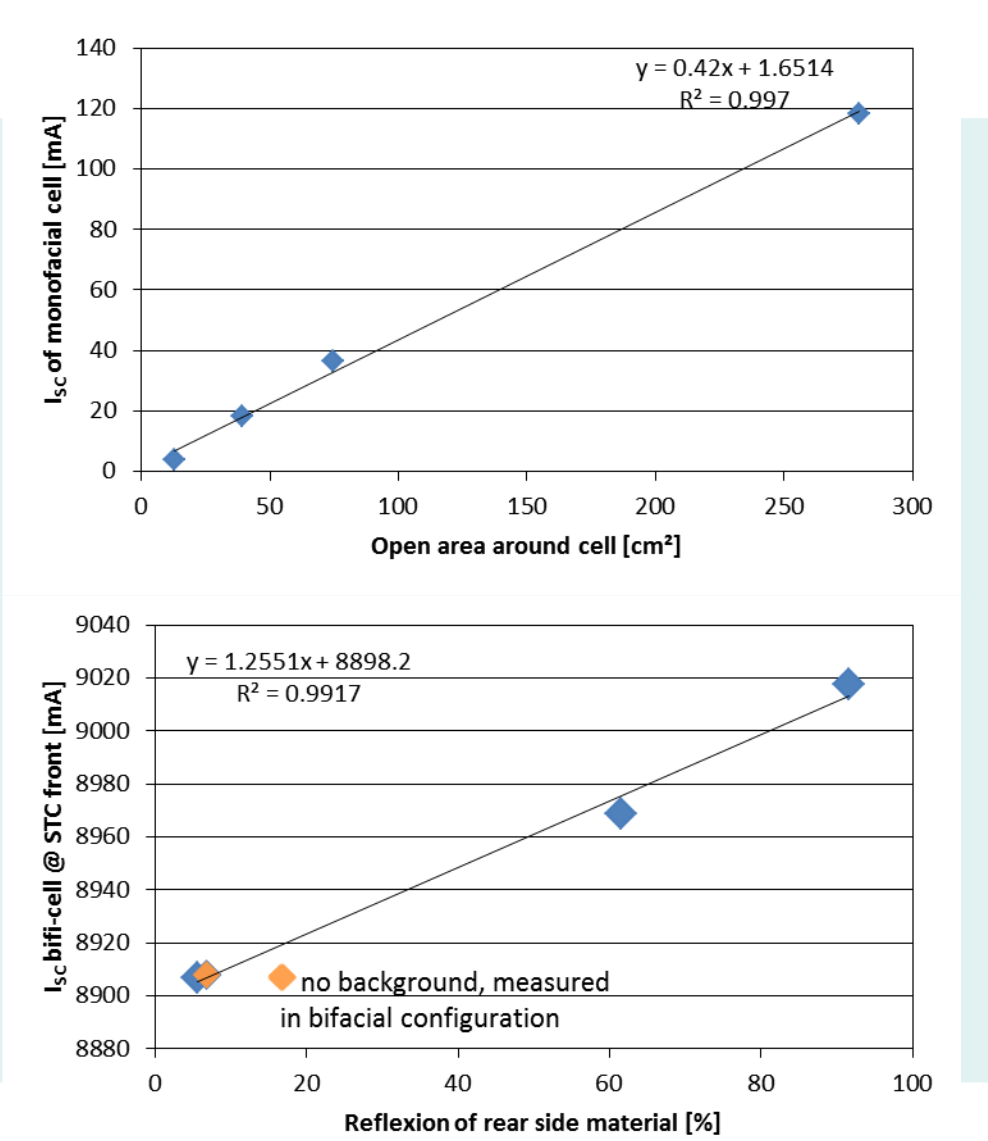

# Calculated impact on  $\eta_{front}$  and  $\eta_{rear}$

#### $.h.a.l.m.$

- Impact of solar cell parameters on  $\eta_{front}$  and  $\eta_{rear}$  is different
- Strong impact of bulk lifetime, surface recombination velocity and optical parameters
- Numerical values depend on cell architecture and performance

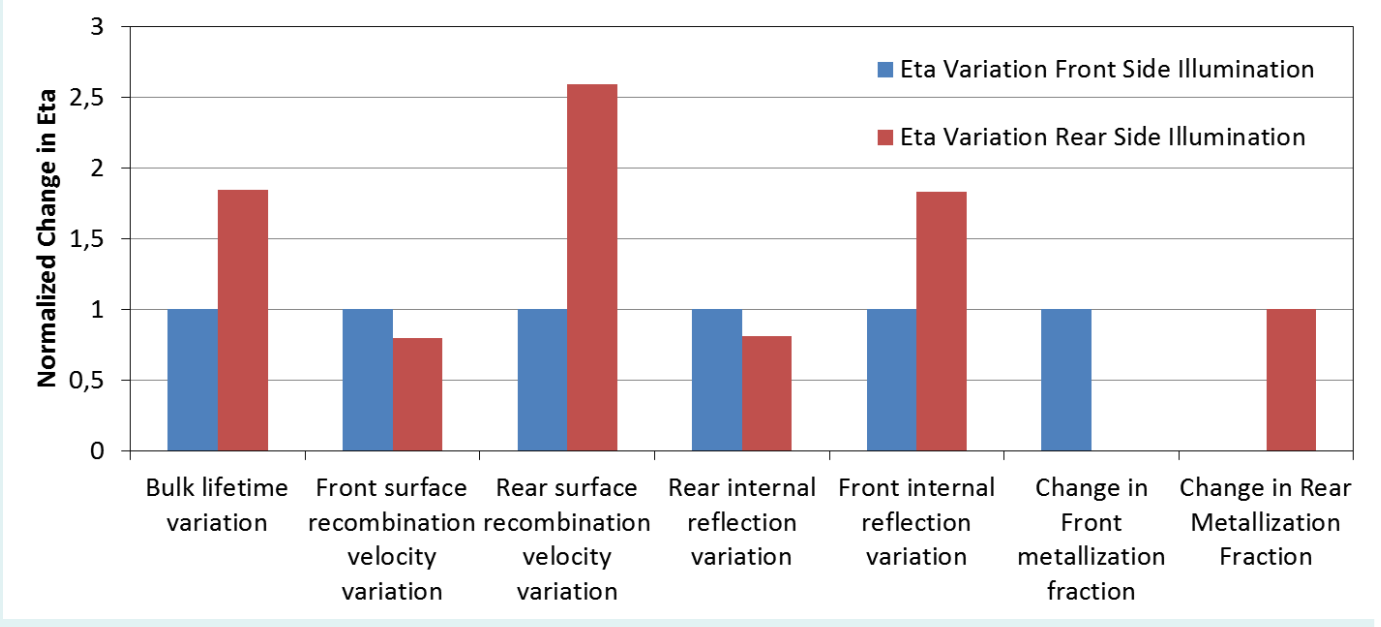

PC1D simulation of impact of parameter variations on front and rear efficiency

IV – parameters of base-cell simulated:  $V_{\rm oc}$ : 668.7 mV;  $J_{\rm sc}$ : 39.56 mA/cm<sup>2</sup>; Eta: 22.04 %

K. Ramspeck et al., 3rd bifiPV workshop Miyasaki, Japan, 2016

#### Degradation experiment to perform a parameter variation h.a.l.m.

- Degradation of one solar cell by multiple flashing
- $\blacksquare$   $\blacksquare$  I<sub>sc</sub> degradation takes place mainly on the rear side (factor of 8 stronger than front)
- Relative efficiency degradation is much stronger on rear than on front – impact in mixed case is 0.3% here
- Mixed  $I_{SC}$  degradation is 2 times stronger than  $I_{SC}$ degradation of front side

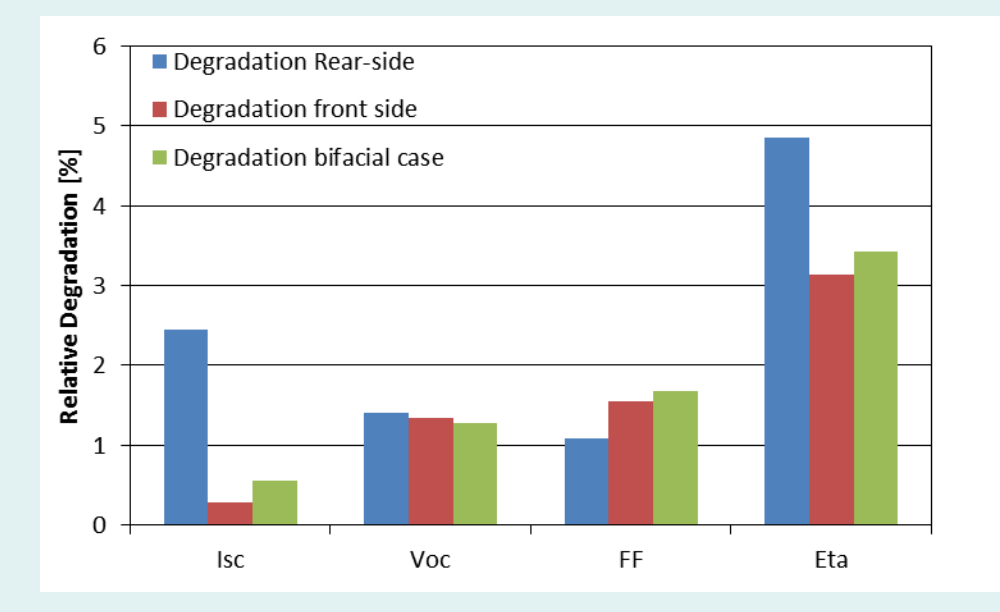

## Measurement results - Bifaciality variations

- 31 bifacial cells out of one box of one efficiency BIN class bought from industrial manufacturer
- No correlation between  $I_{SC}$  front and  $I_{SC}$  rear
- Bifaciality variation of 2 %
- FF (front to rear) and  $V_{OC}$  (front to rear) are linearly related to each other as expectable

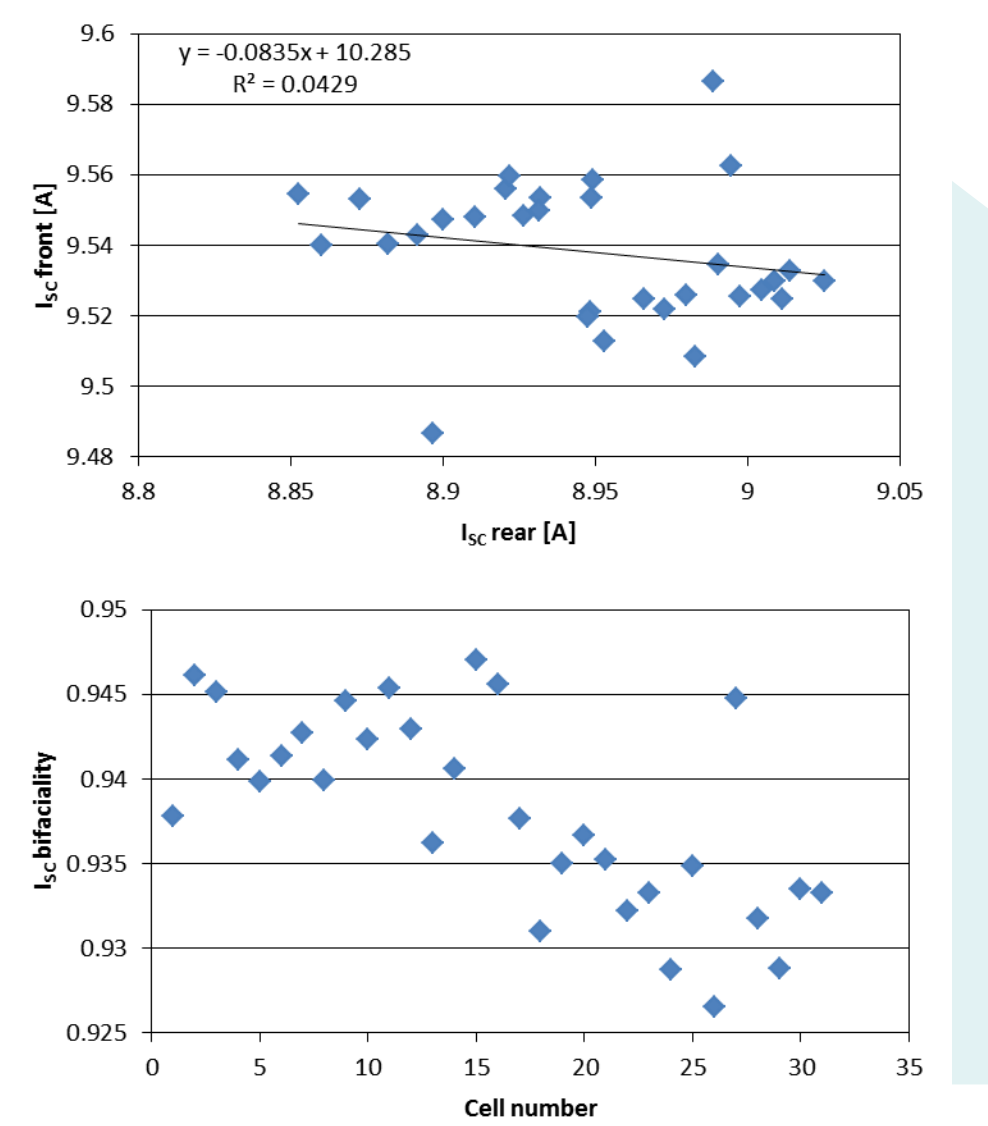

## Measurement results - Bifaciality variations

- 20 cells from production, different cell concept and different manufacturer, each measured twice
- No correlation between  $I_{SC}$  front and  $I_{SC}$  rear
- Bifaciality varies by about 2 %  $\blacksquare$
- Measurement repeatability is very high

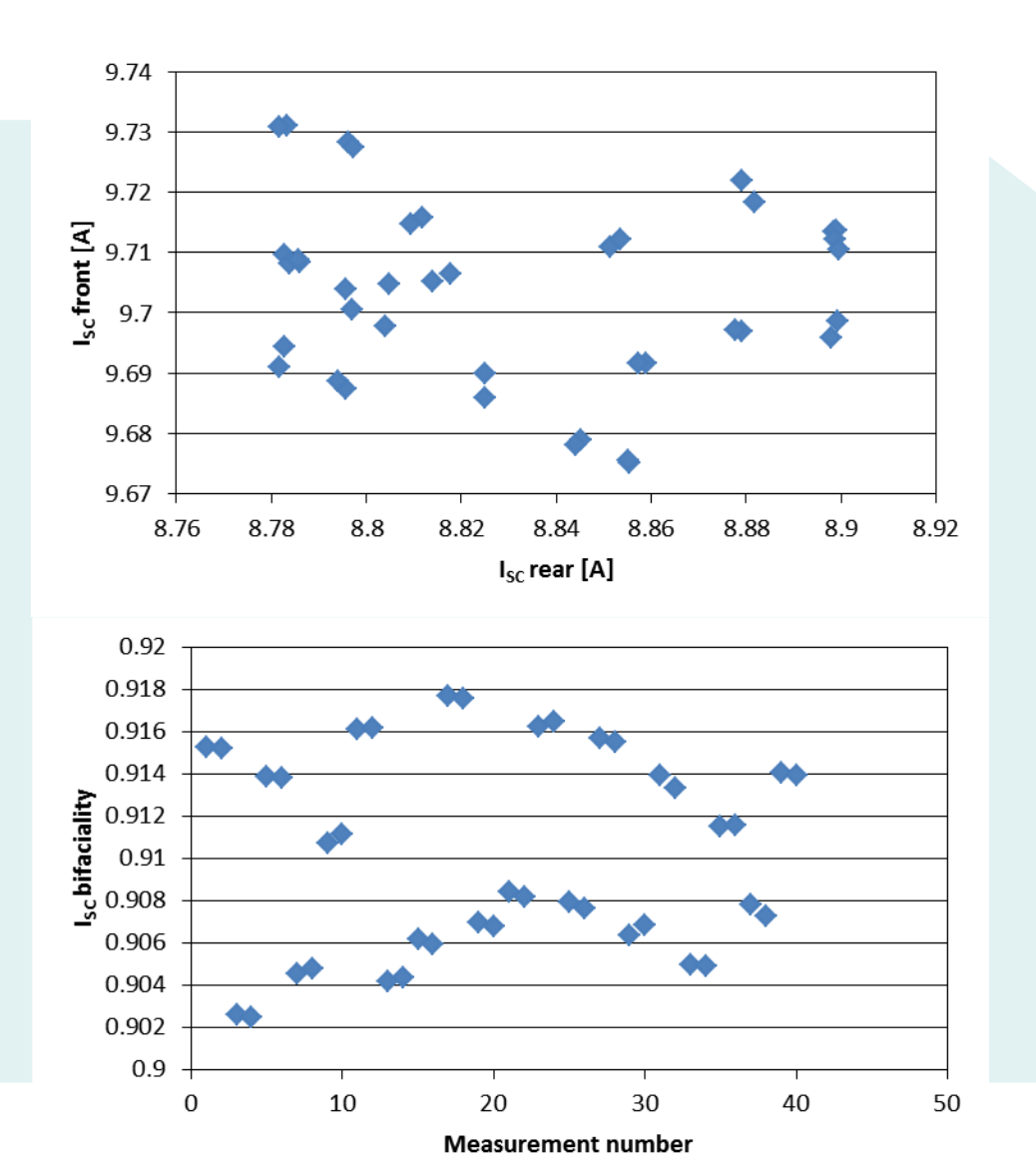

## Measurement results - Bifaciality variations

- 11 cells from laboratory production (?)
- No correlation between  $I_{SC}$  front and  $I_{SC}$  rear
- Bifaciality varies by about 10%
- Narrow distribution of front side  $I_{SC}$  and efficiency

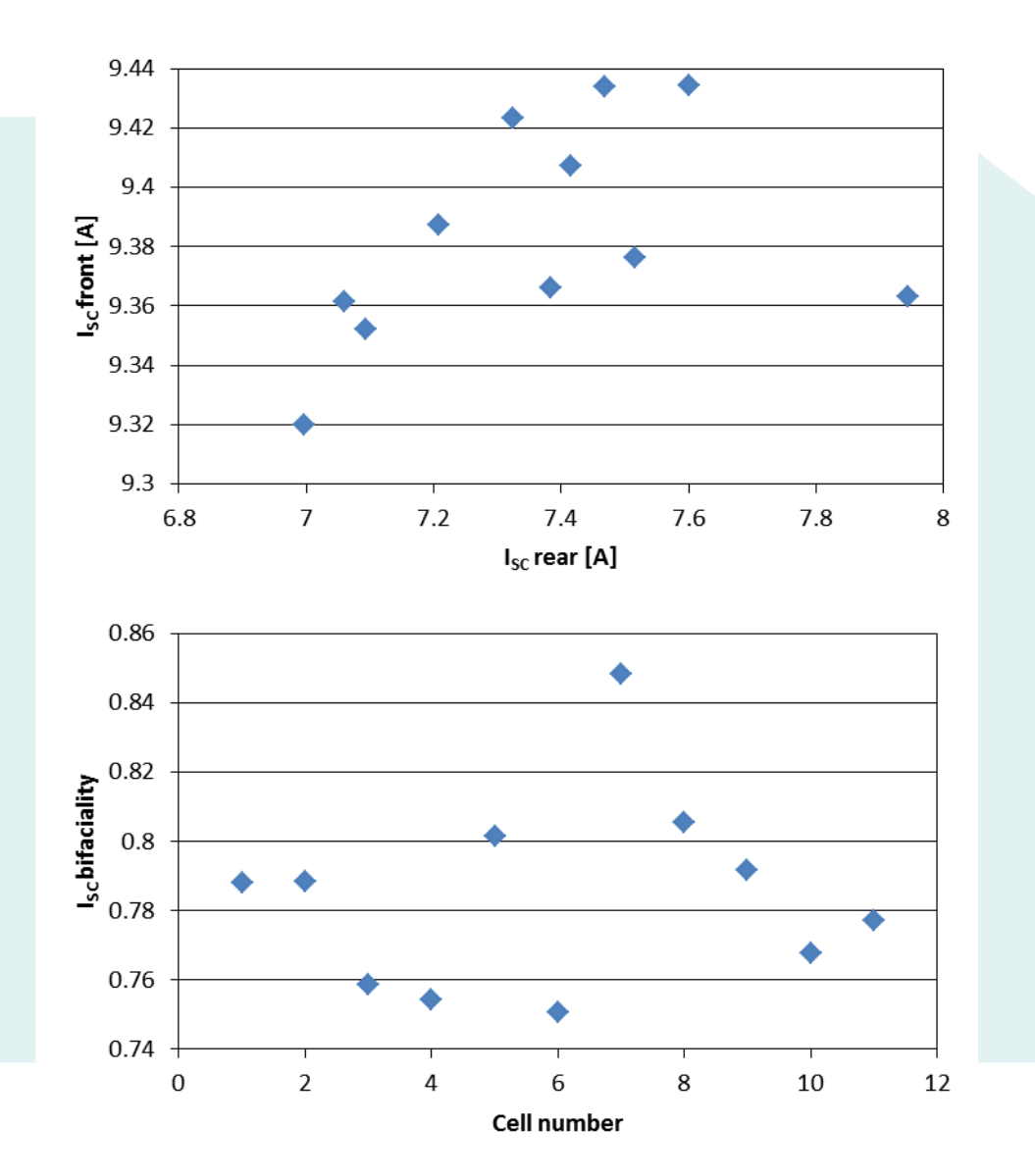

## Comparison of bifacial illumination and  $G_F$  approach  $\blacksquare$  h.a.l.m.

- Measured on 40 industrial fabricated bifacial cells
- Scatter caused by  $G_F$  compared to bifacial measurement:  $+/- 0.2\%$
- Equivalent to scatter of  $+/- 0.05\%_{\text{abs}}$  in efficiency
- Scatter covers > 20% of total  $P_{MPP}$  variation of bifacial measurement
- Scatter scales linearly with intensity of rear side illumination used, here: 200 W/m<sup>2</sup>

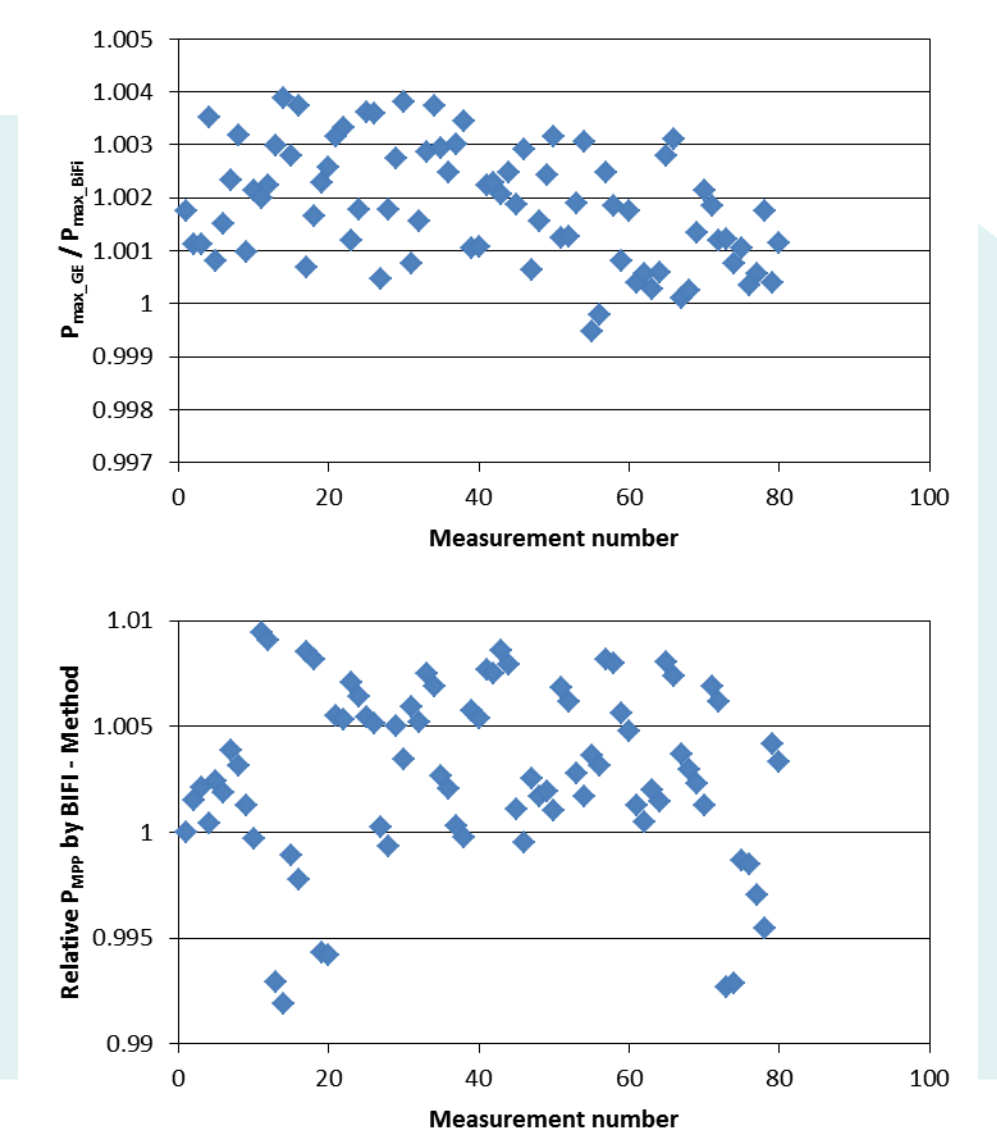

#### Comparison of STC + calculation and  $G_F$  approach  $.h.a.l.m.$

- Calculation of IV-curve @ GE from STC IV-data
- Scatter in calculated  $P_{MPP}$  is  $+/-0.6\%$
- Scatter caused by calculation of  $P(G_F)$  from STC adds  $+/- 0.2\%$  uncertainty
- This is similar as the uncertainty added by  $G_F$ method compared to illumination from both sides

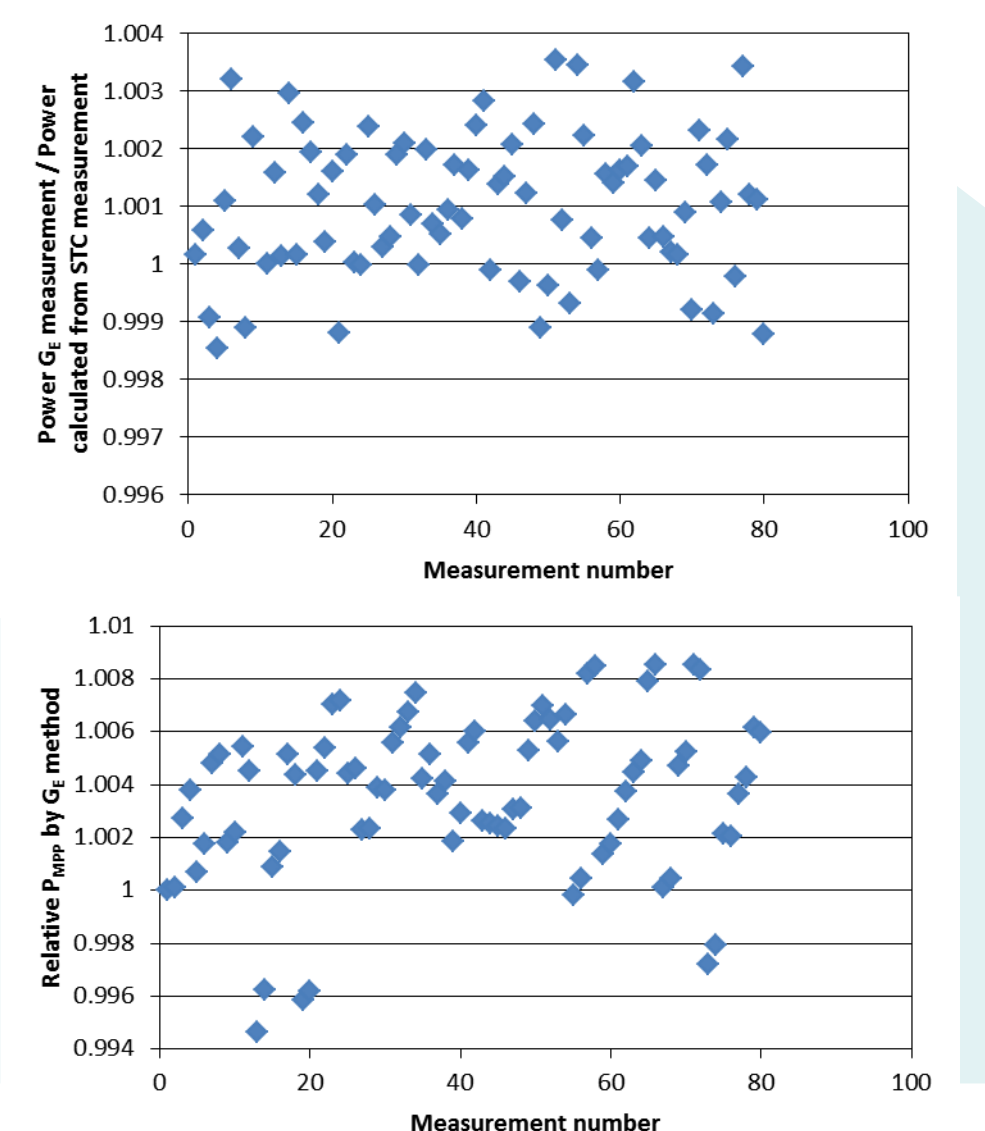

## Conclusion

- Degradation experiment: I<sub>SC rear</sub> degrades 8x as strong as I<sub>SC\_front</sub>
- No correlation between I<sub>SC front</sub> and I<sub>SC\_rear</sub> in all cell groups
- $\blacksquare$  Uncertainty added by  $G_F$  approach accounts for 20-30% of total efficiency spread
- STC front measurement + calculation of  $G_F$ : additional uncertainty of same size

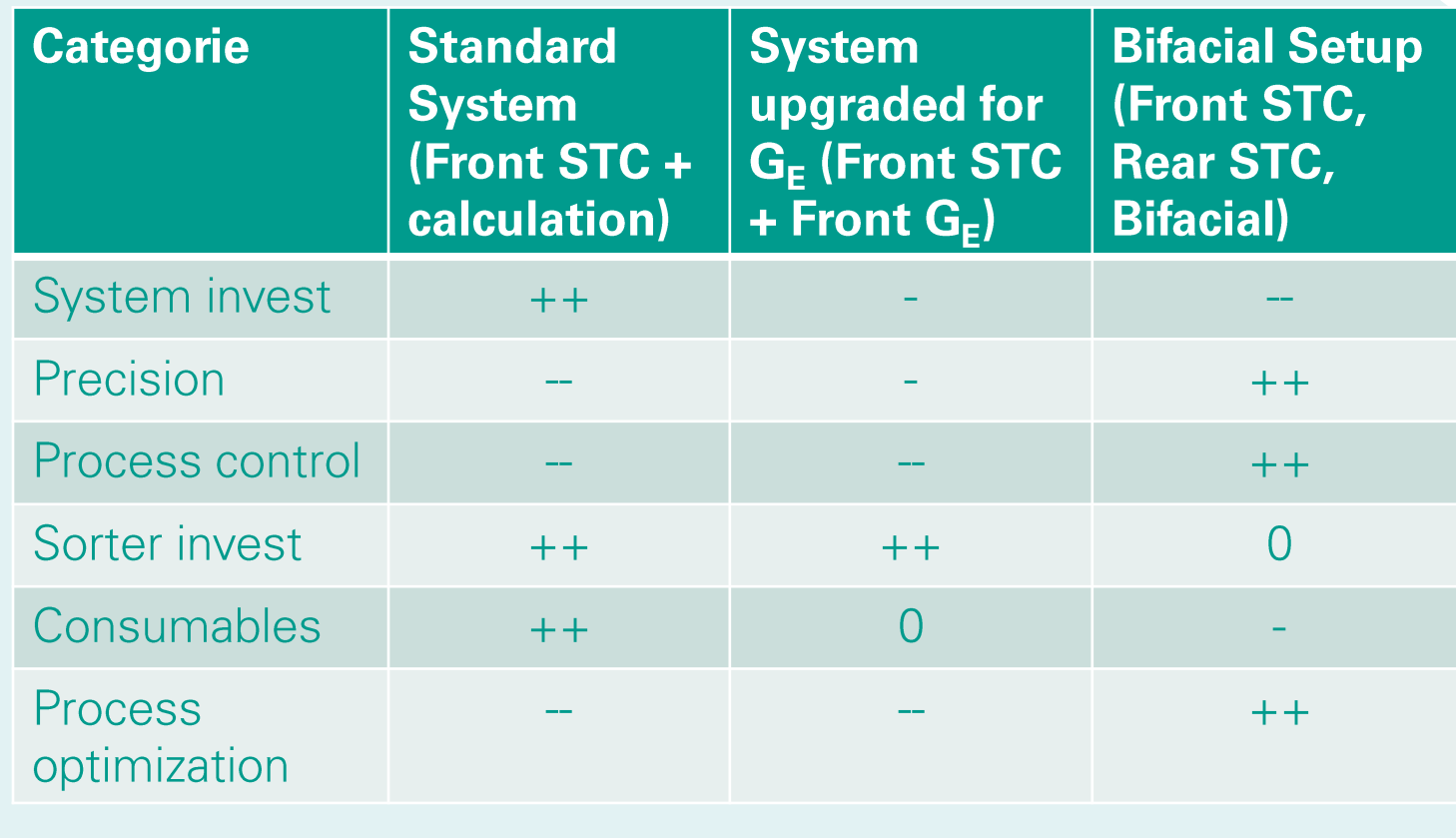